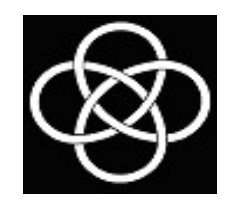

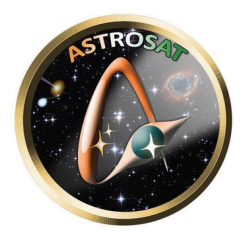

## Using UVIT/FUV-Grating for Spectroscopy

Gulab Chand Dewangan IUCAA, Pune

## UVIT Gratings

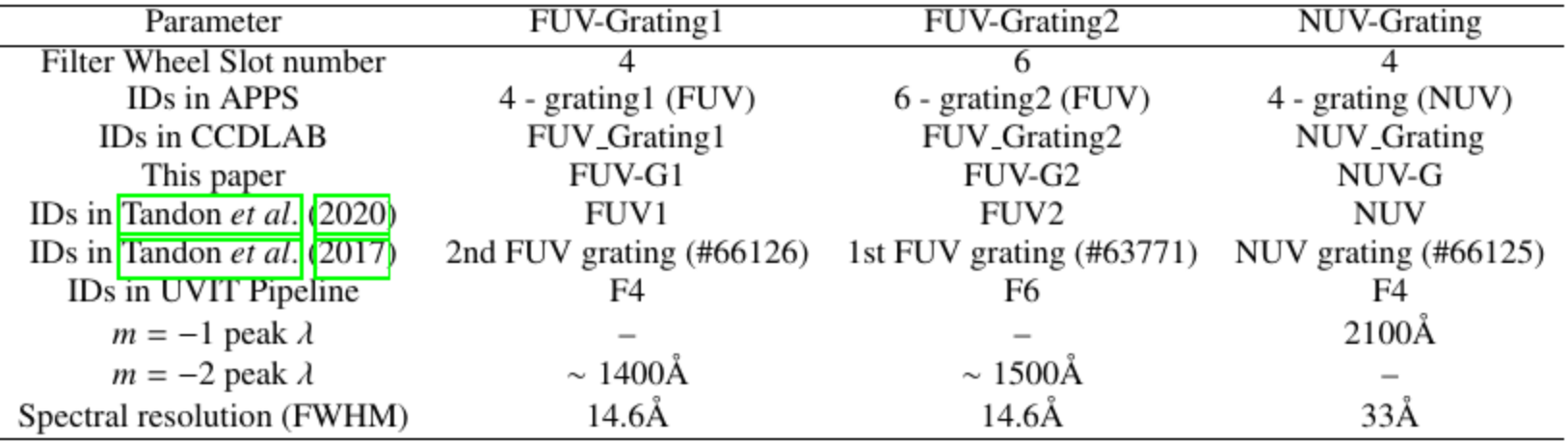

Useful for a variety of sources such as hot stars, interacting binaries, WD, CV, AGN, PN, XRB, etc.

Dewangan 2021, Tandon et al. 2017,2020

#### **NUV channel not available, no need to configure.**

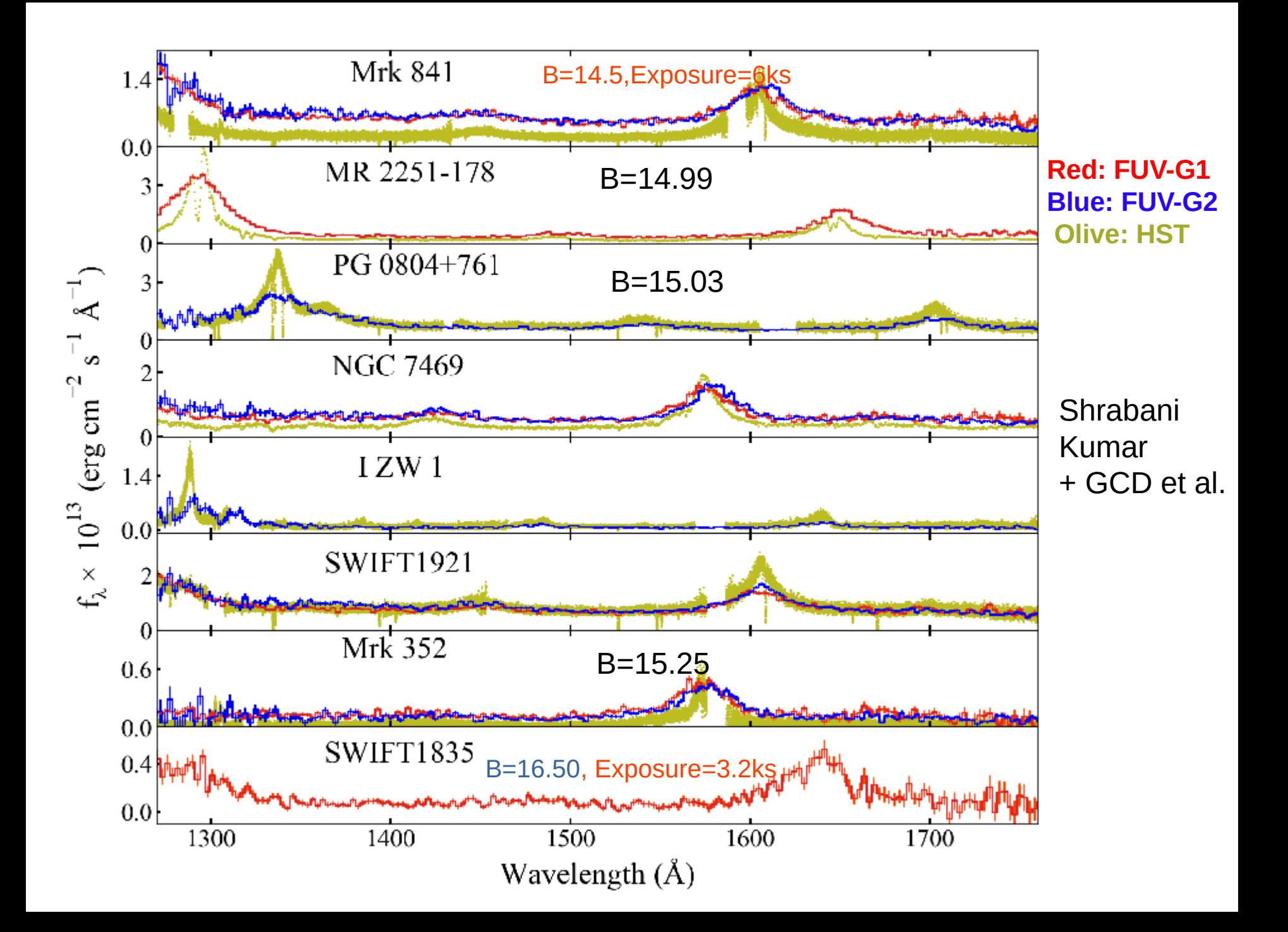

# UVIT Grating Data

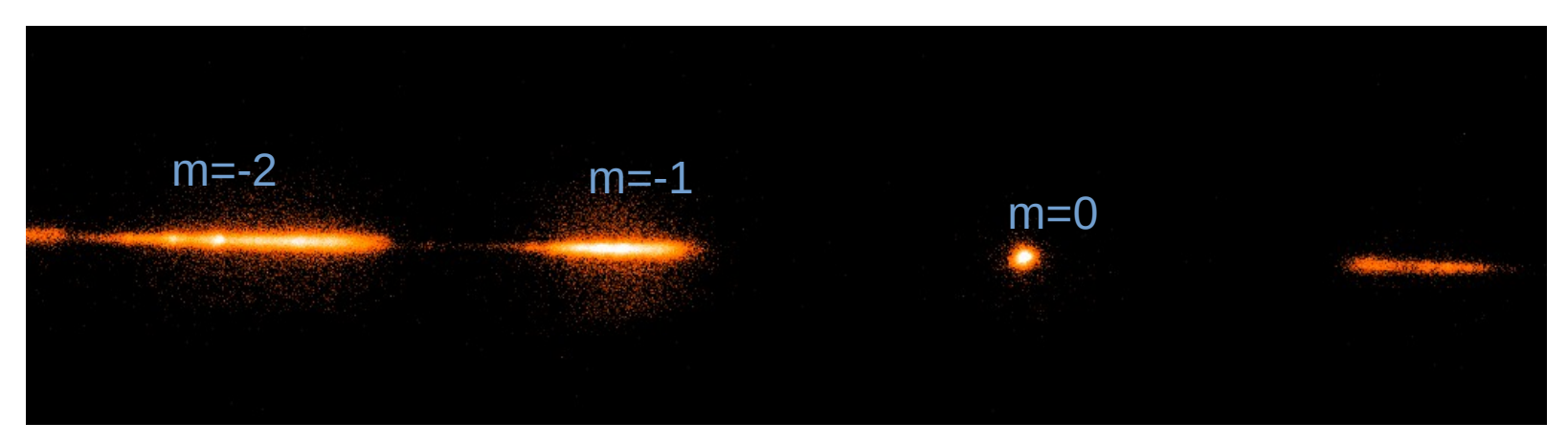

- Merged Level2 image (CCDLAB) in detector coordinates
- Identify 0, -1, -2 orders spectra of the target of interest
- Extract 1d spectrum (Dispersion axis slightly tilted wrt to X-axis (NUV-grating, FUV-grating1) or Y-axis (FUV-grating2)
- Counts Vs pixel numbers

#### FUV-Grating1 order=-2: Wavelength calibration

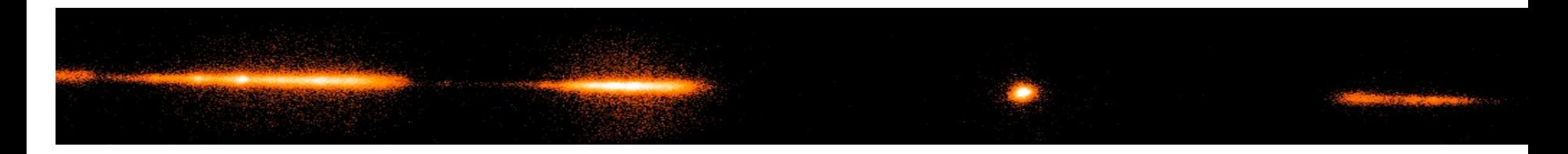

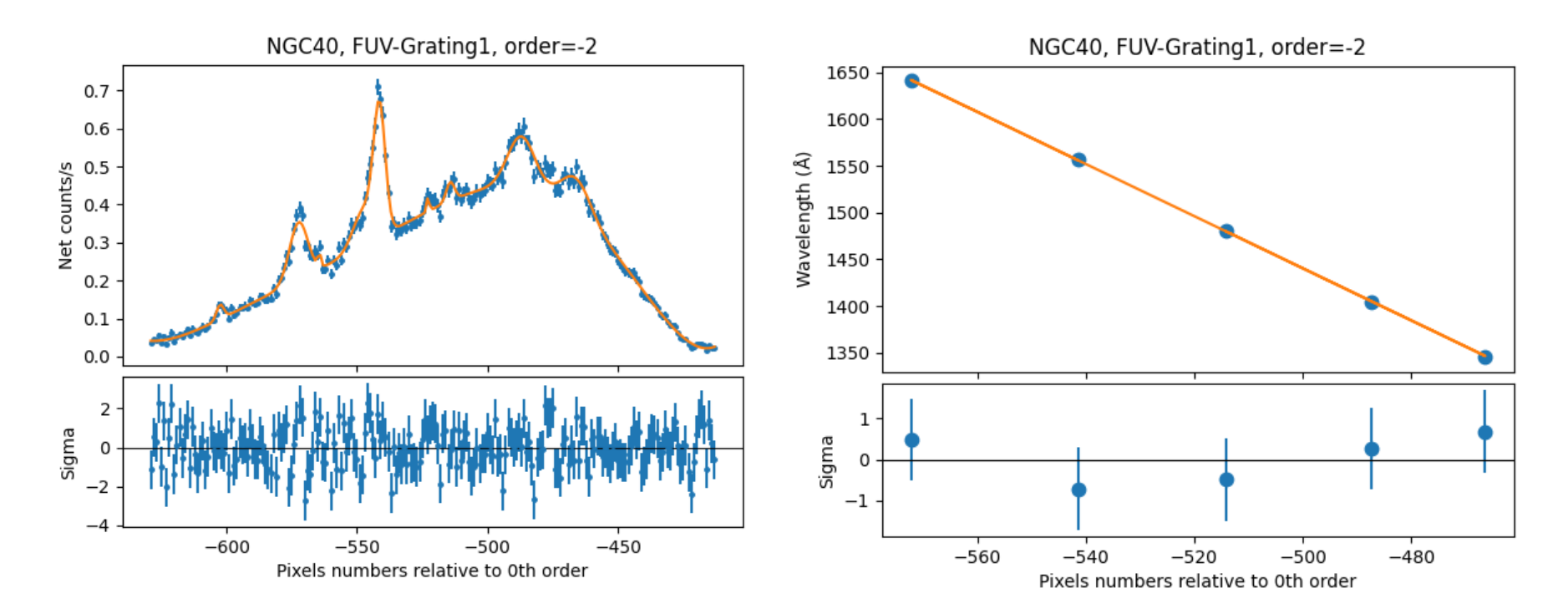

#### FUV-Grating2 order=-2: Wavelength calibration

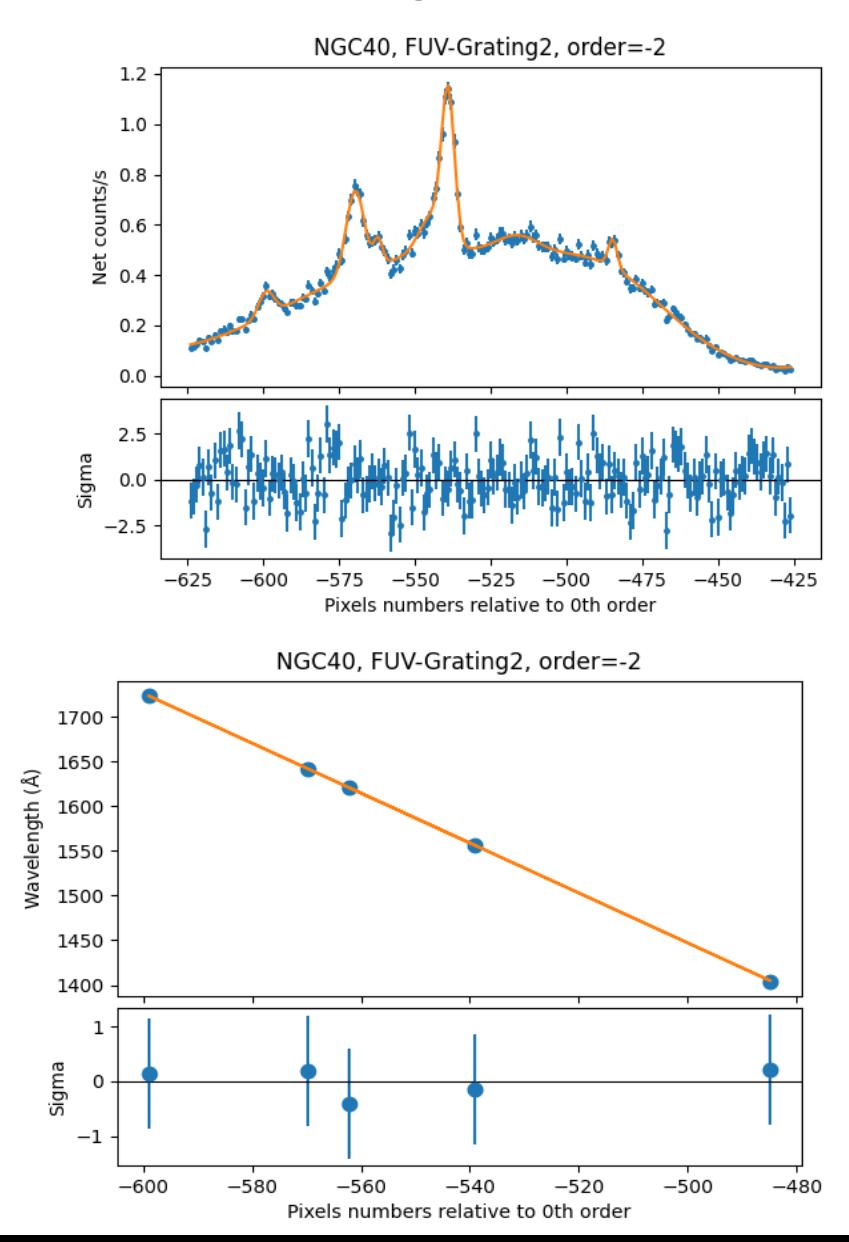

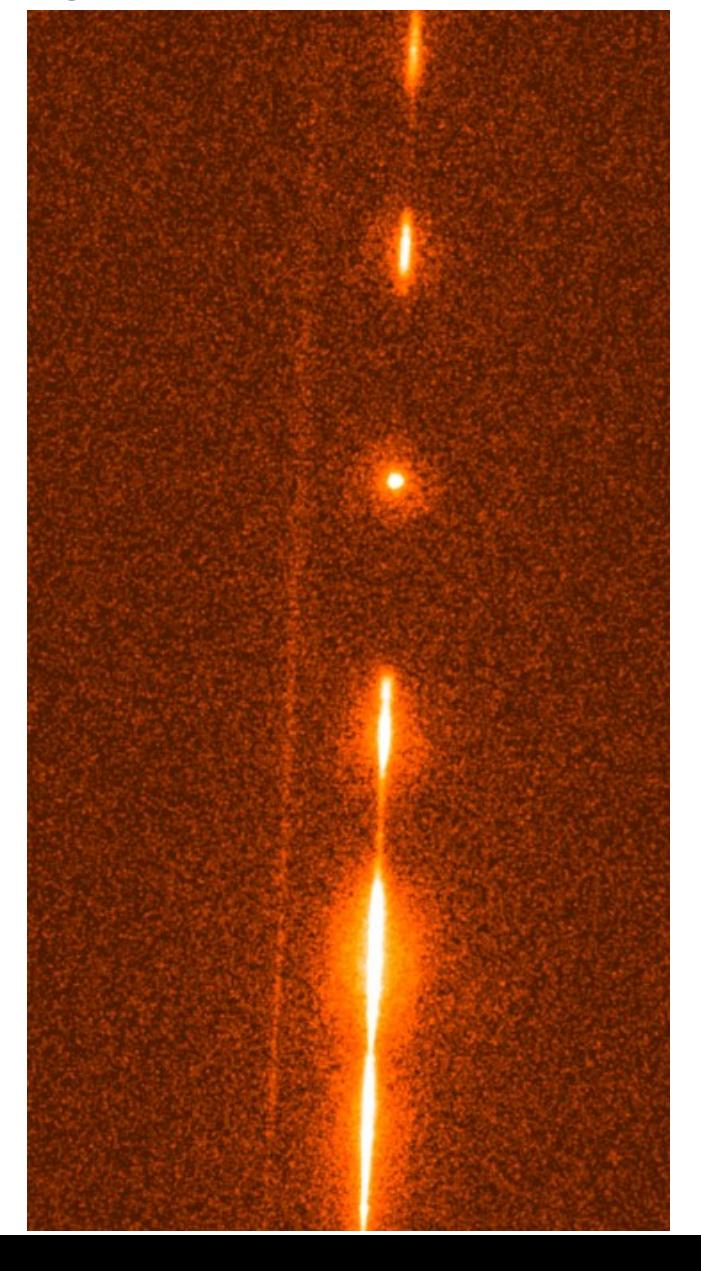

## Effective Area & Flux Calibration

Use spectrophotometric standard such as a hot WD HZ4 or WD0305-564 with featureless spectra

 $1.4$ 

 $1.2$  $1.0$ 

1300

1400

1500

1700

1600 Wavelength (Å) 1800

1900

$$
C(X) = \int R_{XA} A_{\lambda} f_{\lambda} \left( \frac{\lambda}{hc} \right) d\lambda
$$

$$
C_X = \sum_{\lambda} R_{X\lambda} A_{\lambda} f_{\lambda} \frac{\lambda}{hc}
$$

$$
f_{\lambda} = \frac{C_{\lambda}(hc/\lambda)}{A_{\lambda}}
$$

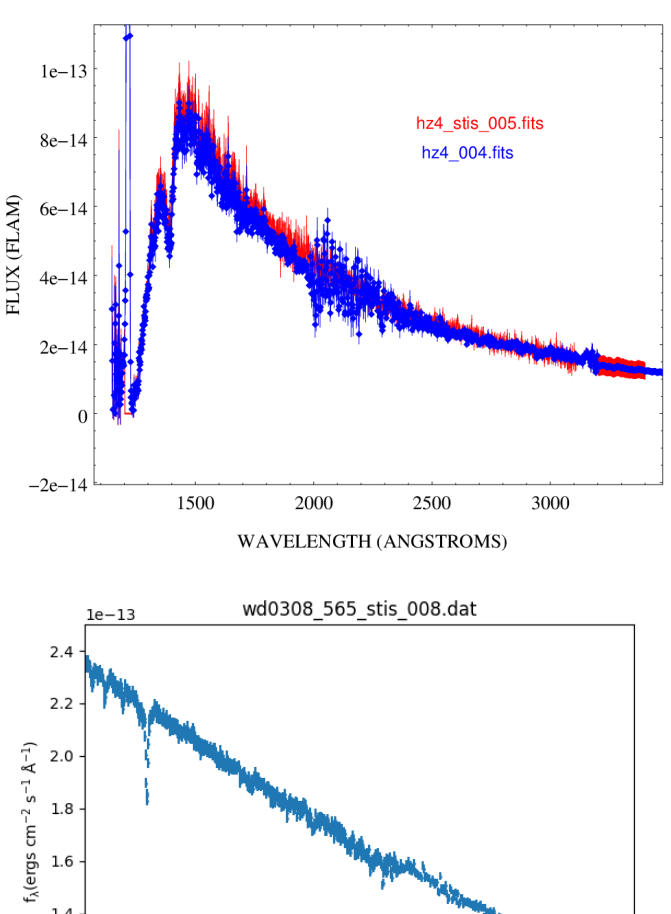

2000

#### FUV-Grating1 order=-2: Effective area and flux calibration

Nov 2022 Calibration

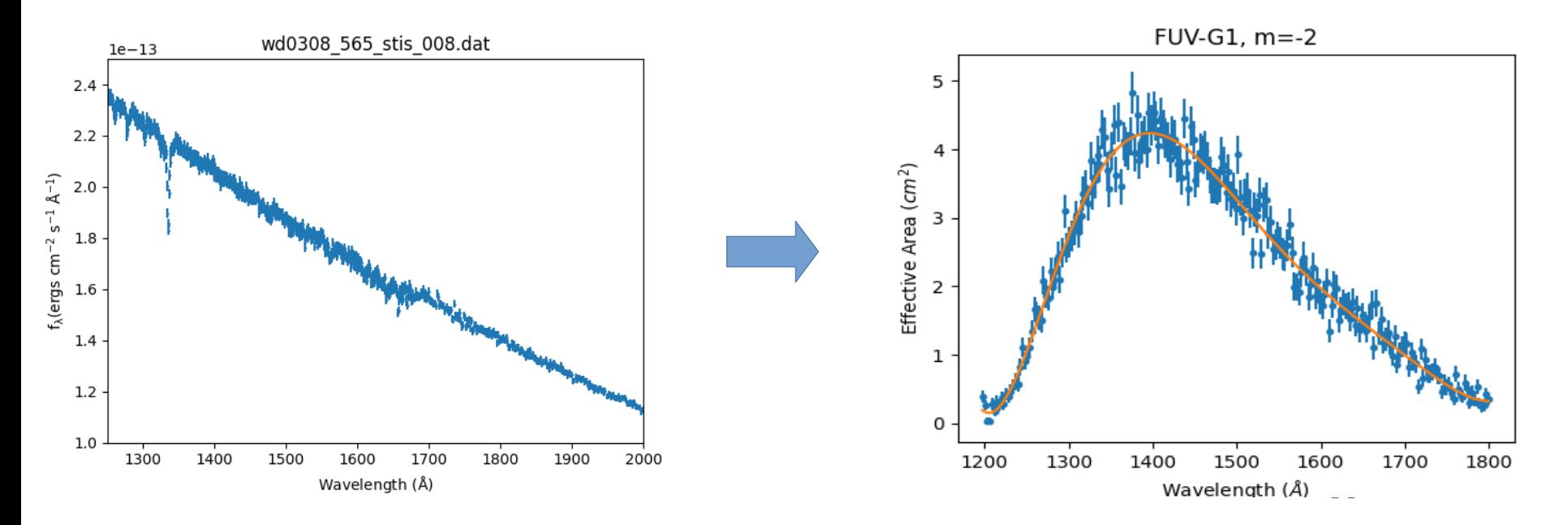

#### FUV-Grating2 order=-2: Effective area and flux calibration

Nov 2022 Calibration

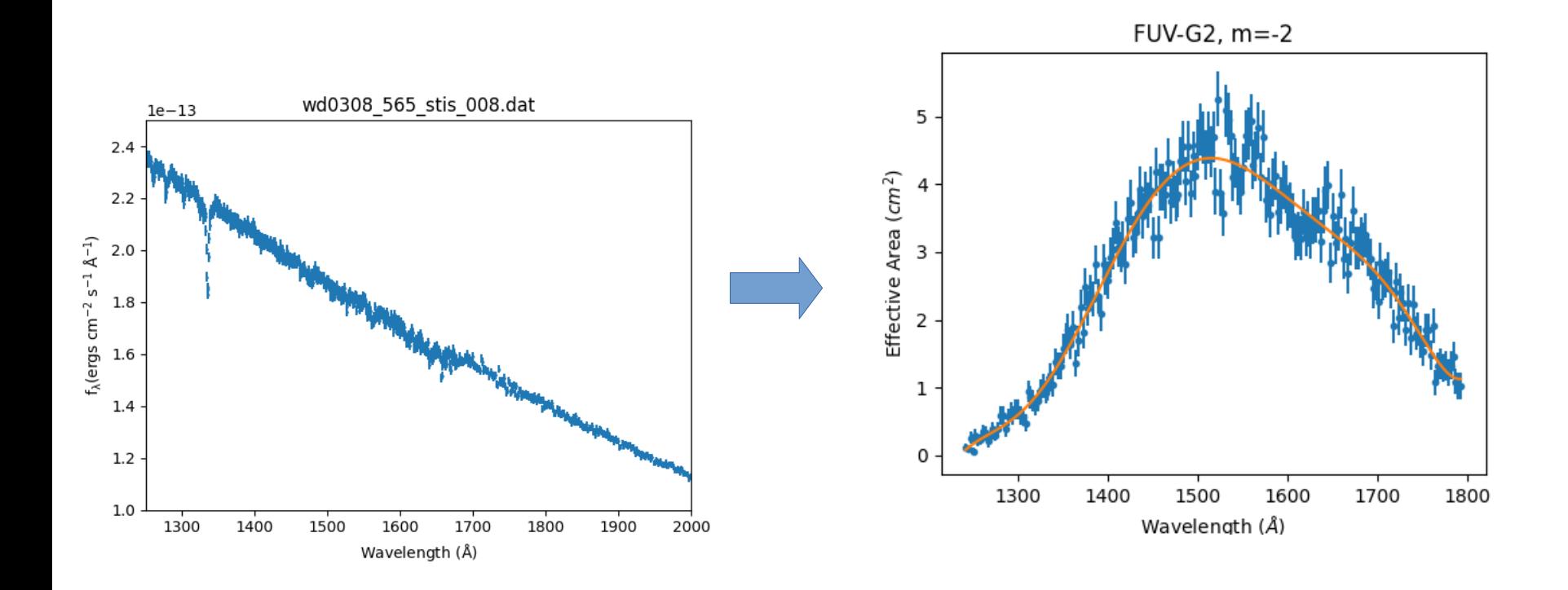

#### Checking Wavelength Calibration : NGC6905

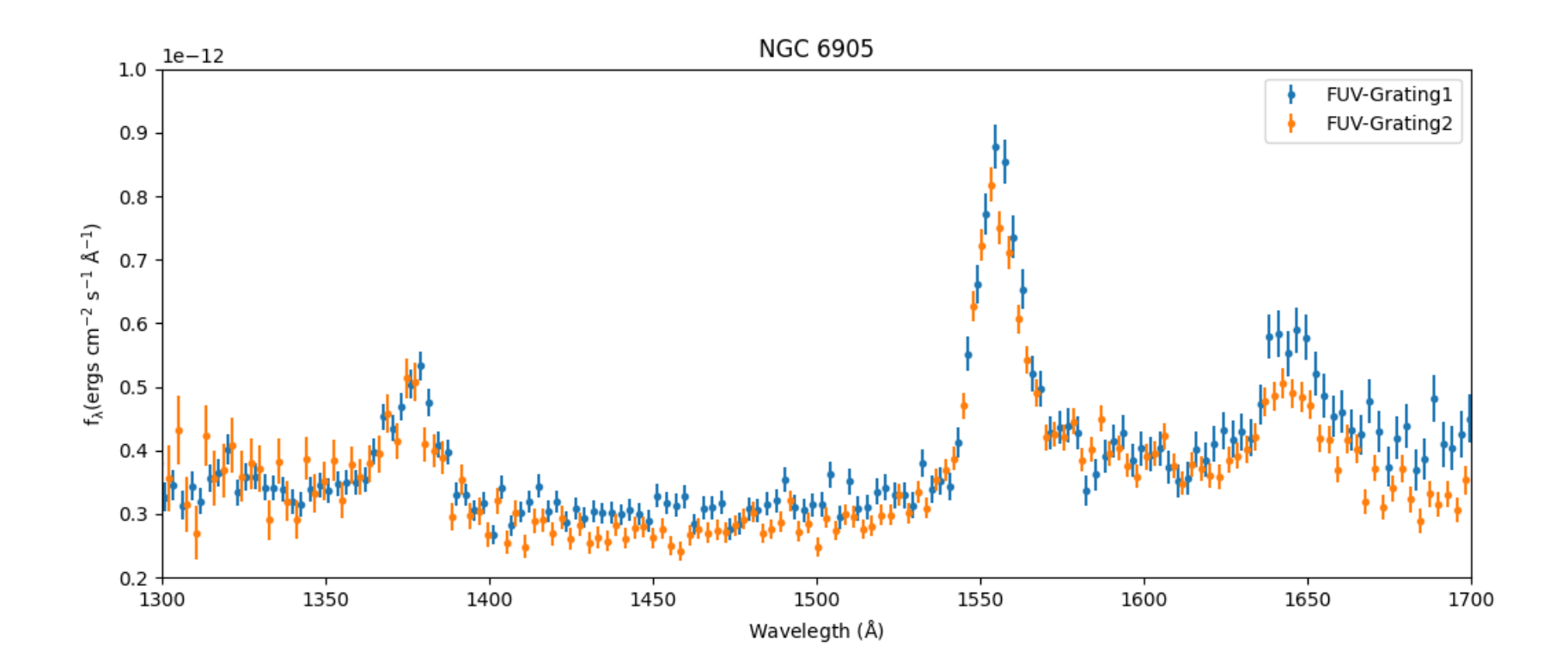

#### Checking flux calibration: HZ4

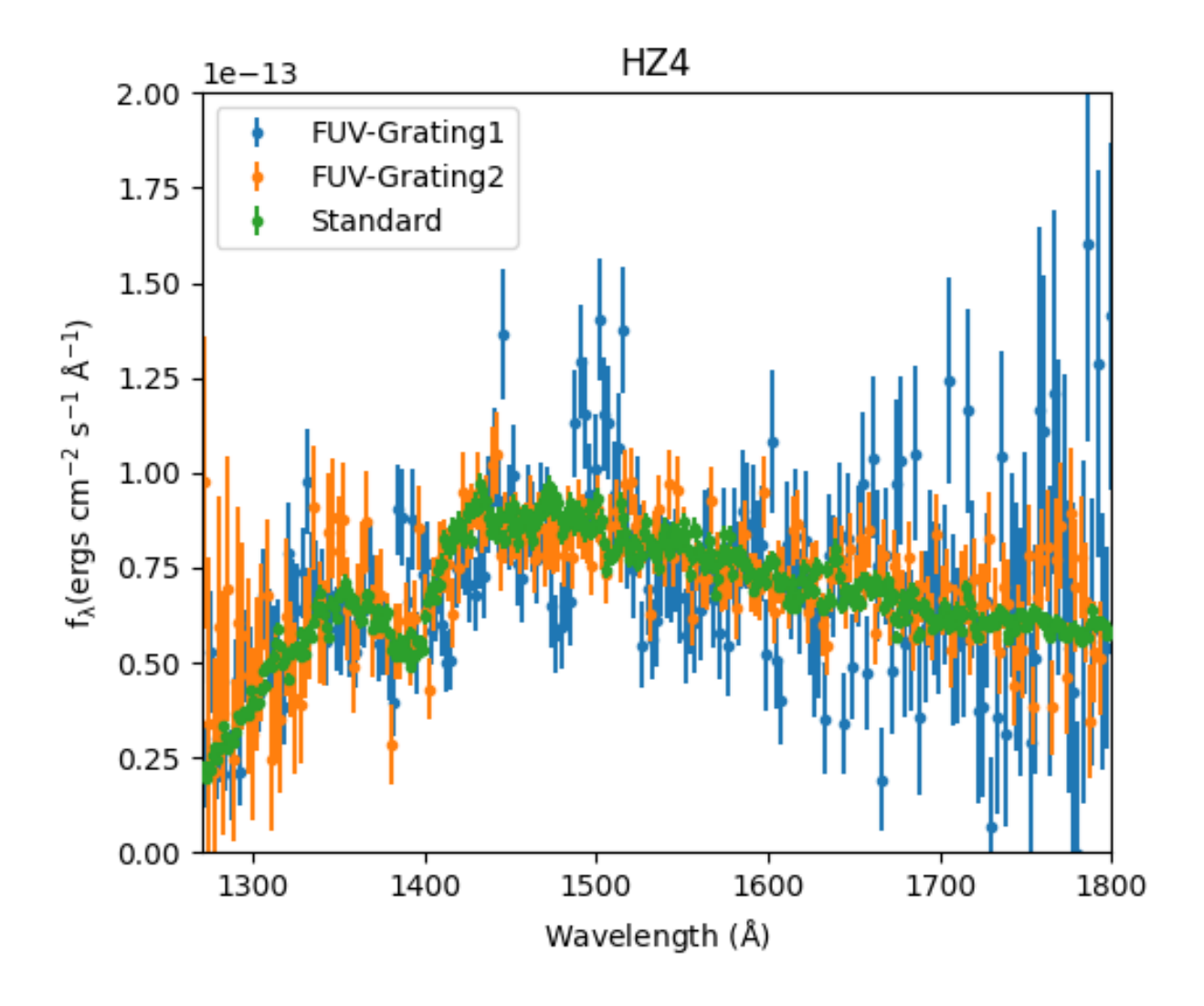

# Grating spectral response  $D(I) = T \int R(I, E)A(E)f(E)dE + B(I)$

T : Exposure time

R(I,E) : redistribution matrix (pixel no. => channel I) UVIT gratings - Gaussian response to delta function FWHM: 38.4A (NUV-grating), 16A(FUV-grating1), 14A(FUV-grating2)

A(E) : energy-dependent effective area of the telescope and detector system (in cm2), Effective area curves derived for the gratings

f(E): Source spectrum (in photons/cm2/s/keV)

# Grating spectral response  $D(I) = T \int R(I, E)A(E)f(E)dE + B(I)$

T : Exposure time

R(I,E) : redistribution matrix (pixel no. => channel I) UVIT gratings - Gaussian response to delta function FWHM: 38.4A (NUV-grating), 16A(FUV-grating1), 14A(FUV-grating2)

A(E) : energy-dependent effective area of the telescope and detector system (in cm2), Effective area curves derived for the gratings

f(E): Source spectrum (in photons/cm2/s/keV)

## Spectral fitting: Fluxed Vs PHA spectrum

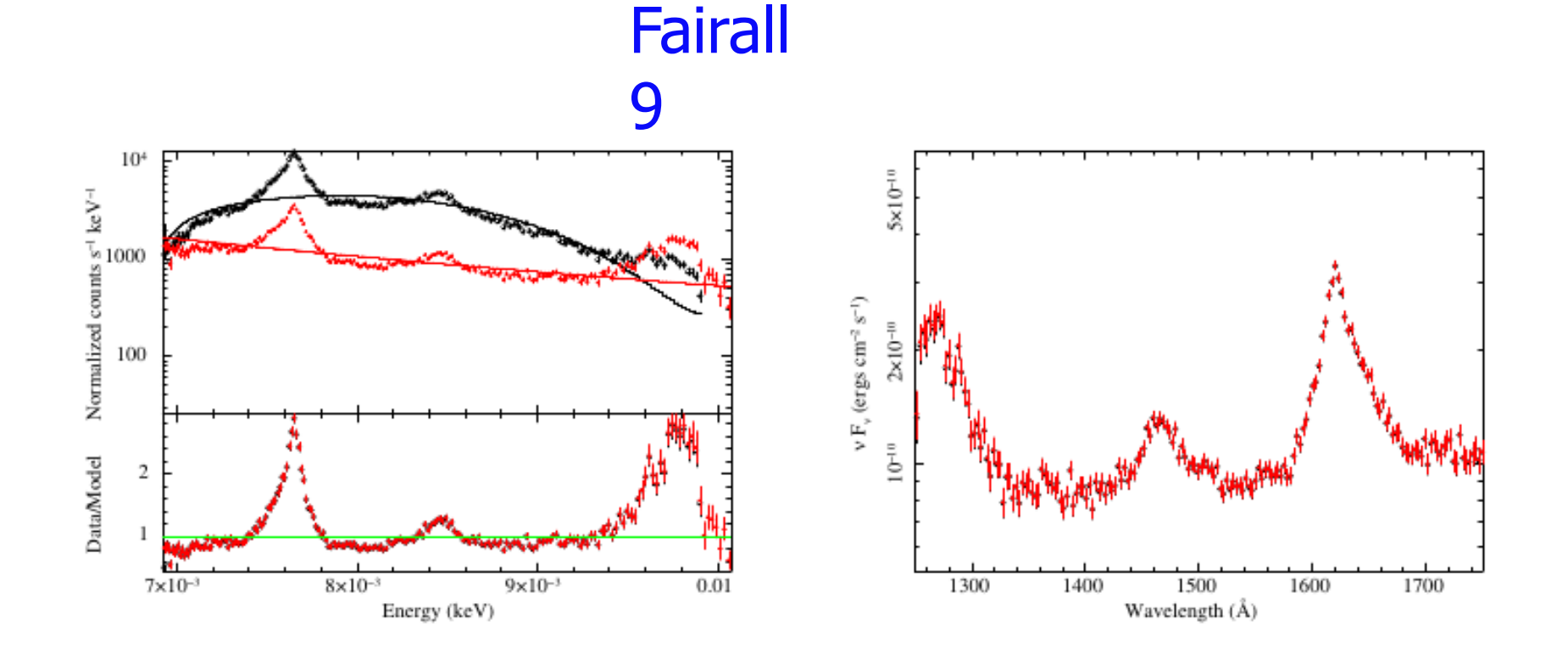

[UVITTools.jl: A julia package for UVIT/Grating Analy](./gulabd_UVITTools.jl%20A%20Julia%20package%20to%20analyze%20AstroSat_UVIT%20data) [sis](./gulabd_UVITTools.jl%20A%20Julia%20package%20to%20analyze%20AstroSat_UVIT%20data) (Dewangan, 2021, JAA)

## Simulating FUV Grating spectra

Spectral response files (includes effective area): FUV/Grating1, m=-2 : fuv\_grating1\_m2\_12nov22.rmf FUV/Grating2, m=-2 : fuv\_grating2\_m2\_12nov22.rmf

Background files FUV/Grating1, m=-2 : FUV\_Grating1\_m2\_bgd.pha FUV/Grating2, m=-2 : FUV\_Grating2\_m2\_bgd.pha

Spectral simulations with xspec in the same way as the X-ray spectra

1. Define a source model e.g., blackbody for a hot WD

2. UV spectra suffer from extinction, use a reddening model such as "redden" or "uvred" for the Galactic extinction. Need E(B-V) from literuture or Convert from Galactic column.

3. Use the grating response and background to simulate a spectrum.

## An example Spectral simulation

XSPEC12>model uvred \* bbody Model uvred<1>\*bbody<2> Source No.: 1 Active/On Model Model Component Parameter Unit Value par comp 1 1 uvred E\_BmV 4.00000E-02 +/- 0.0 2 2 bbody kT keV 1.00000E-02 +/- 0.0 3 2 bbody norm 1.00000E-02 +/- 0.0

XSPEC12>fakeit FUV\_Grating1\_m2\_bgd.pha

For fake spectrum #1 response file is needed: fuv\_grating1\_m2\_12nov22.rmf

...and ancillary file:

Use counting statistics in creating fake data? (y):

Input optional fake file prefix:

Fake data file name (fuv\_grating1\_m2\_12nov22.fak): mysource\_fuvg1\_spec.fak

Exposure time, correction norm, bkg exposure time (3856.29, 1.00000, 3856.29): 5000,1,5000

XSPEC12>show rates

Spectral Data File: mysource\_fuvg1\_spec.fak

Assigned to Data Group 1 and Plot Group 1

Net count rate (cts/s) for Spectrum:1 2.514e+00 +/- 2.474e-02 (90.2 % total)

Spectral data counts: 13933

Model predicted rate: 2.56165

XSPEC12>flux 0.007 0.010

Model Flux 0.95018 photons (1.2983e-11 ergs/cm^2/s) range (0.0070000 -

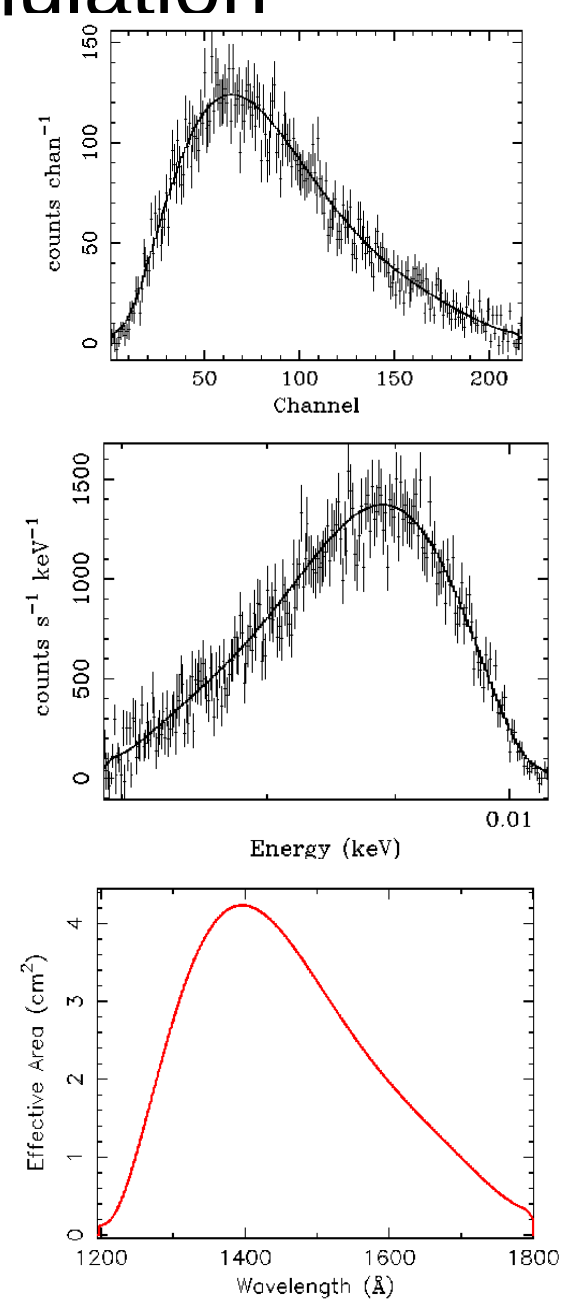

# Thank You